## Last updated 6/17/19

- Basic Timer Function
	- Delay Counter
		- Load a value into a counter register
		- The counter counts
			- Down to zero (count down timer)
			- Up from zero (count up timer)
		- An action is triggered when complete
	- Delay is a function of
		- Clock frequency
		- Count value
	- 1ms delay with a 12Mhz clock
		- 1ms  $*$  12M cycles/s = 12000 cycles  $\rightarrow$  set count value to 12,000

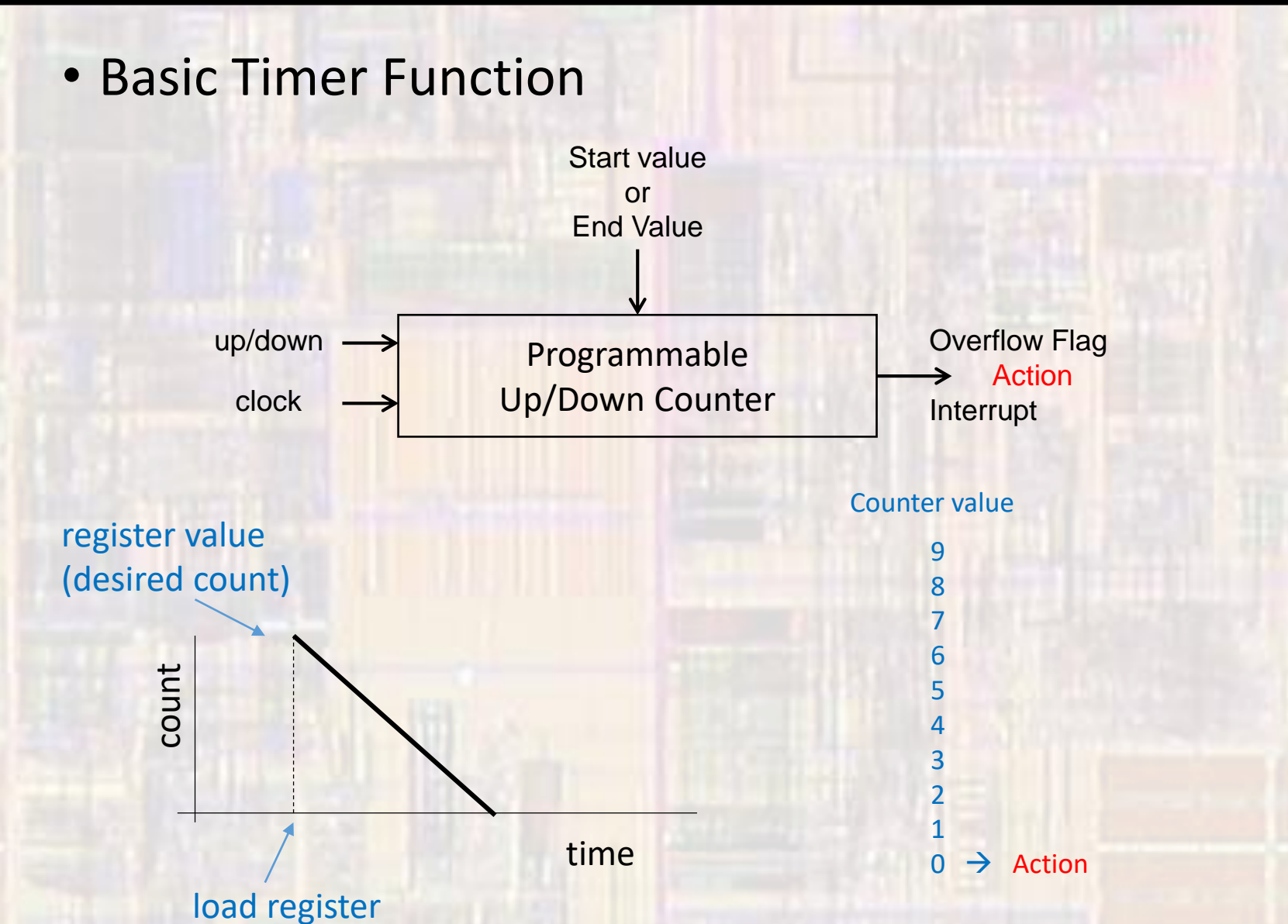

EE 2920 3 © tj

#### • MSP432 Timer 32

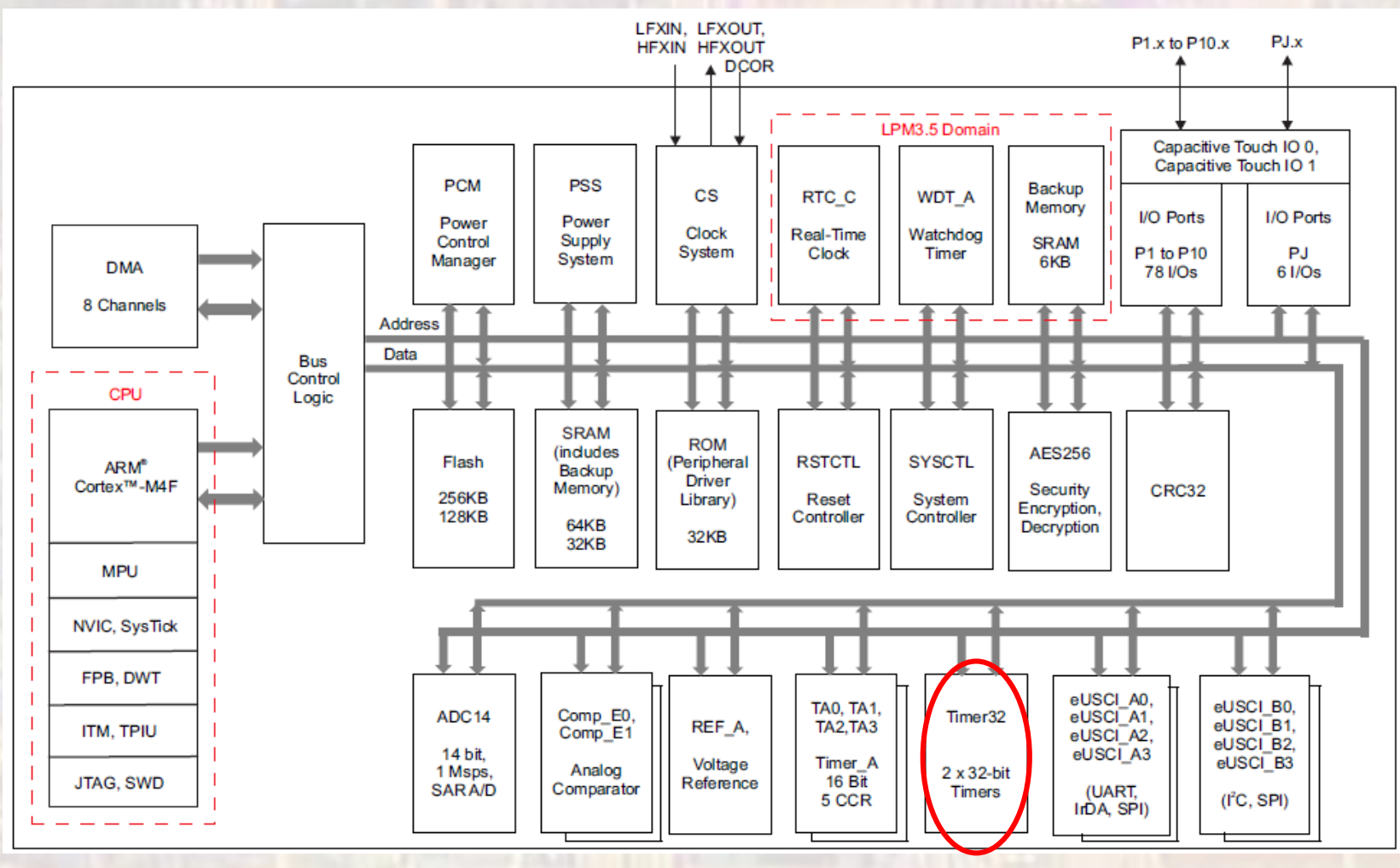

 $\Delta$ 

© tj

- MSP432 Timer 32
	- ARM (AMBA Compliant) timer
	- 2 32 bit timers
	- Configurable as 16 bit timers
	- 3 Modes
		- Free Running
		- Periodic
		- One-Shot
	- Interrupt generation capable
	- COUNT DOWN TIMER

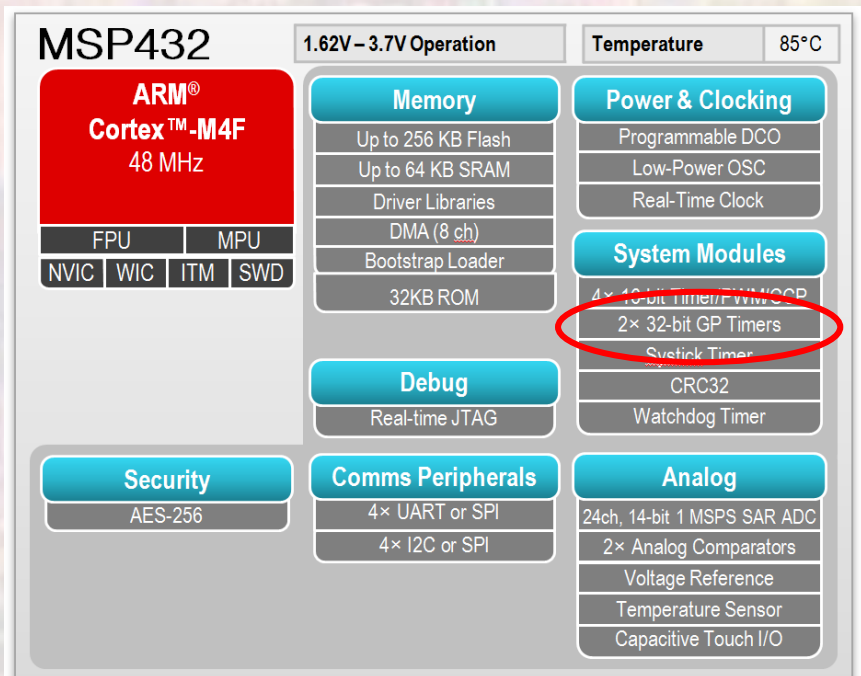

- MSP432 Timer 32
	- 32 bit mode
		- Max count value is  $2^{32}$
		- 4G counts
		- 4,294,967,296 counts
	- 16 bit mode
		- Max count value is 2<sup>16</sup>
		- 64M counts
		- 65,536 counts
	- 48MHz clock and max 32 bit count
		- 4G counts / 48M counts/sec = 89.48 sec

- MSP432 Timer 32
	- Free running mode
		- Counter wraps around to the maximum value after counting down to 0
		- Flag / Interrupt set when the counter wraps around
			- 1<sup>st</sup> clock edge after 0

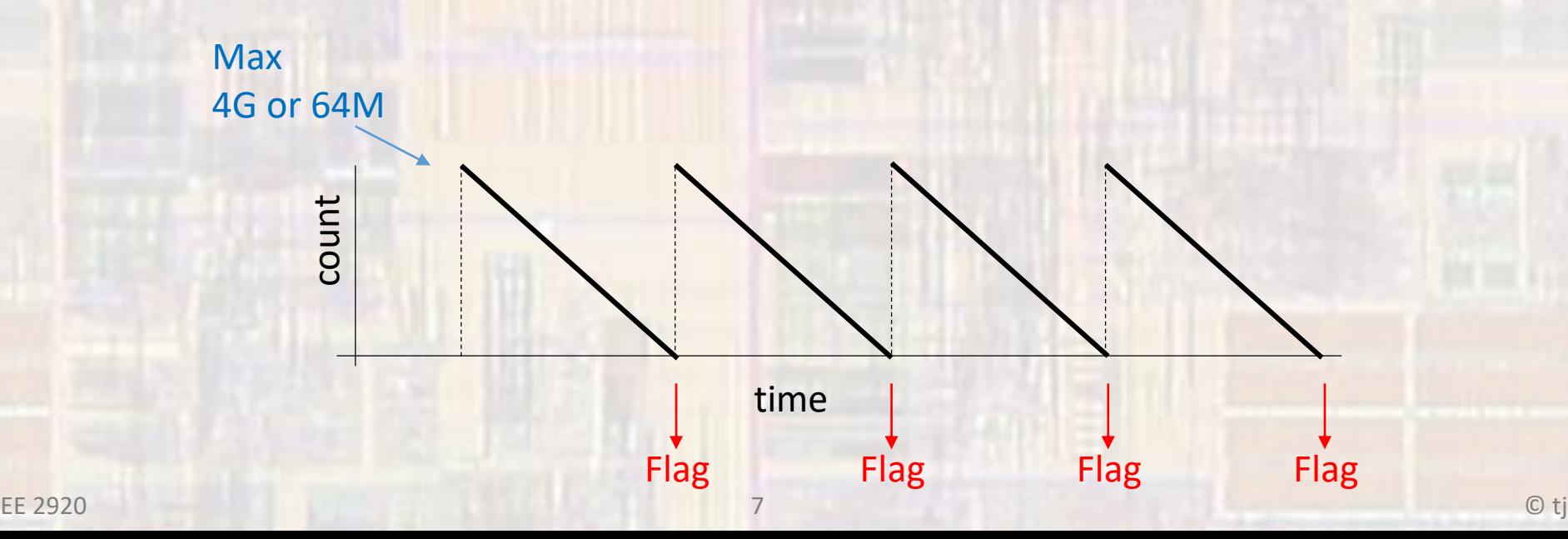

- MSP432 Timer 32
	- Periodic timer mode
		- Counter wraps around to the preset (loaded) register value after counting down to 0
		- Flag / Interrupt set when the counter wraps around
			- 1<sup>st</sup> clock edge after 0

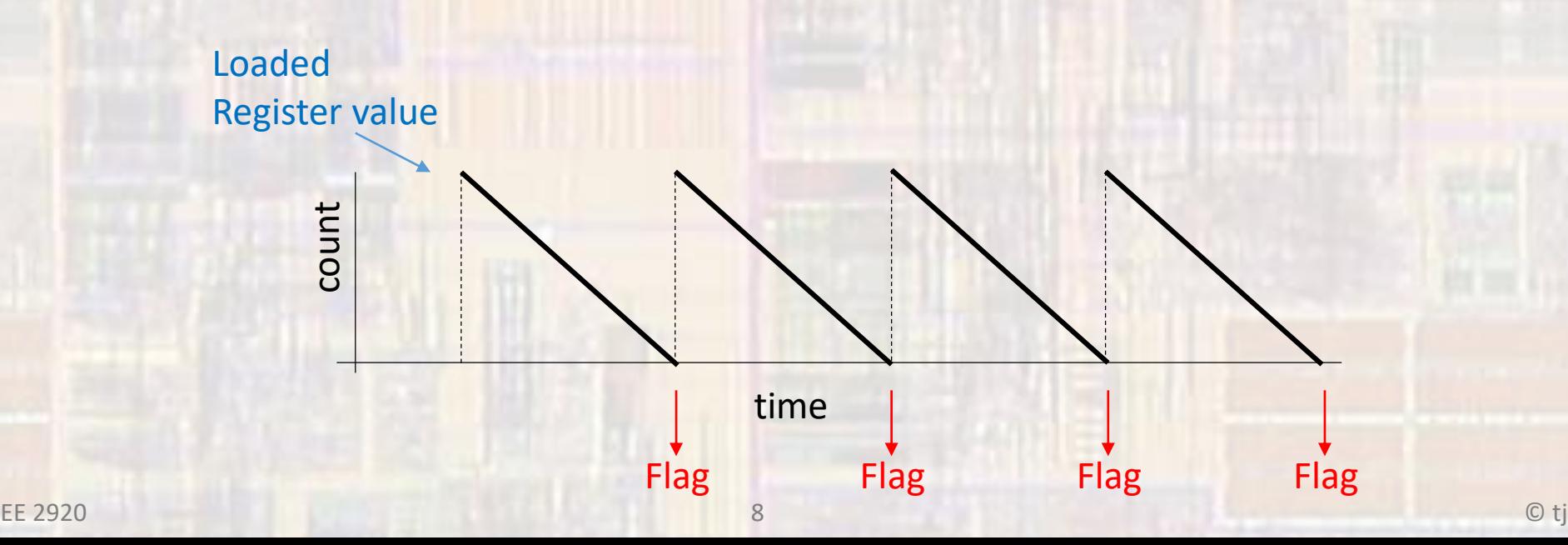

- MSP432 Timer 32
	- Periodic timer mode
		- Load Register
			- Counter immediately restarts the count at this value when loaded

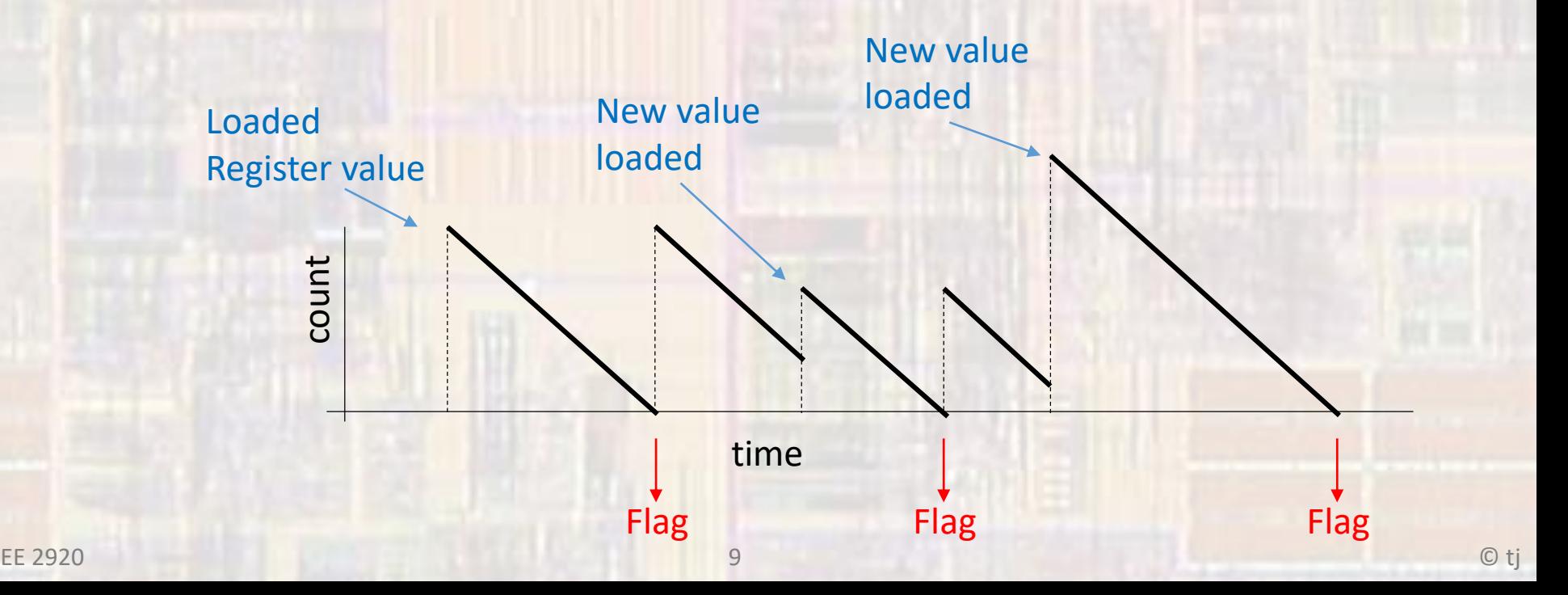

- MSP432 Timer 32
	- Periodic timer mode
		- Background Load Register
			- Counter restarts the count at this value the next time the counter wraps around

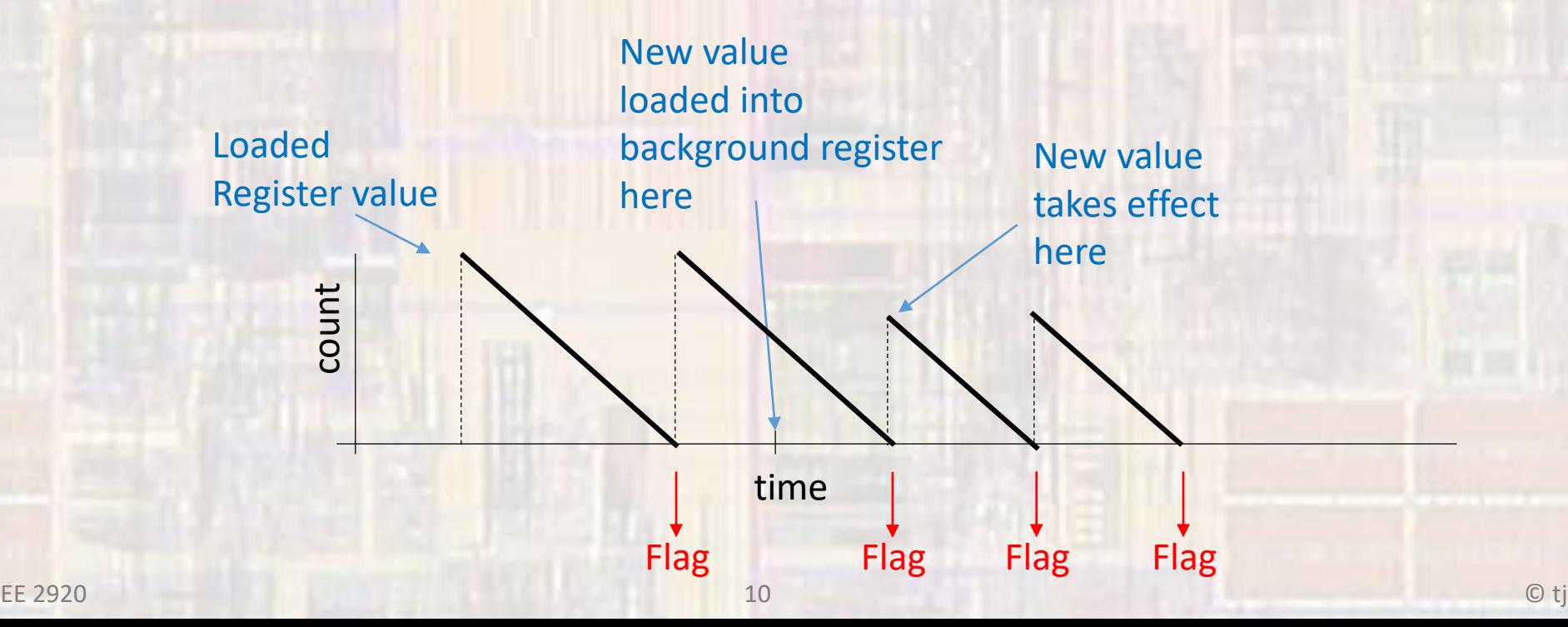

- MSP432 Timer 32
	- One-shot mode
		- Counter counts down to 0 and stops
		- Flag / Interrupt set when the counter reaches 0
			- 1<sup>st</sup> clock edge after 0 ??

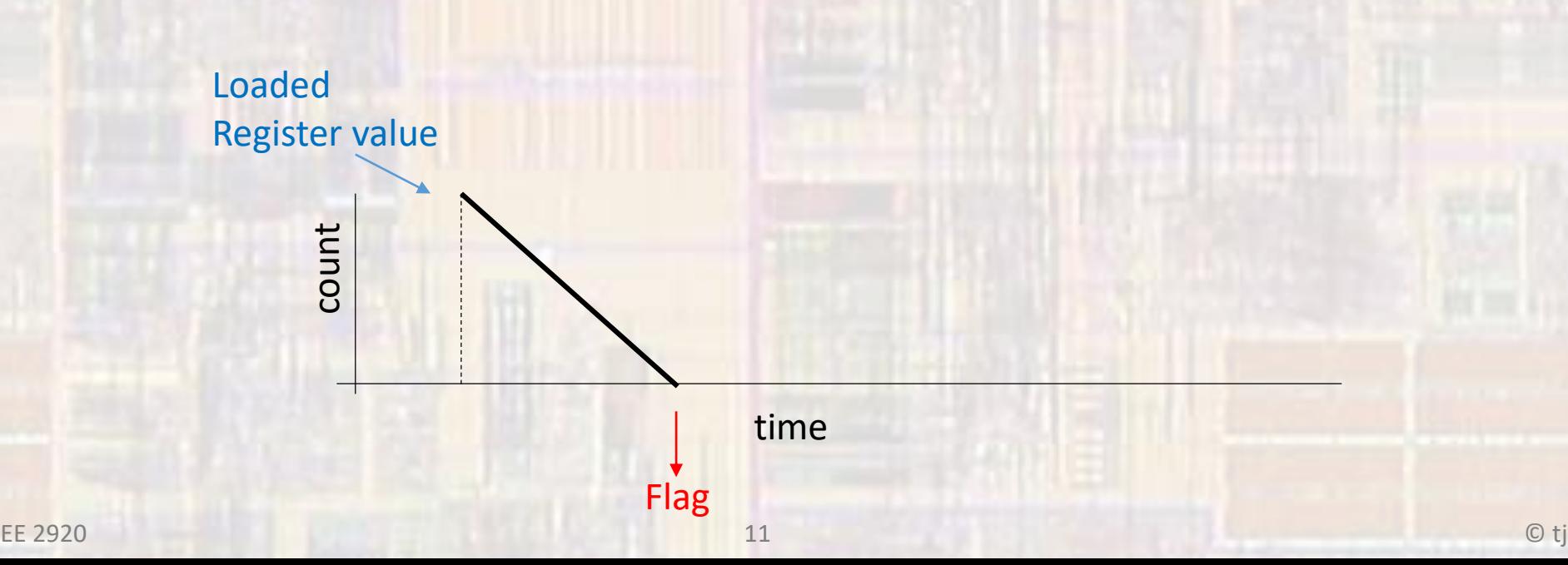

- MSP432 Timer 32
	- Clock configuration
		- Mclk
		- Mclk/16
		- Mclk/256
		- Enable

![](_page_11_Figure_7.jpeg)

Figure 16-1. Prescale Clock Enable Generation

- MSP432 Timer 32
	- Interrupt configuration
		- Each timer creates an independent interrupt
			- TIMINT1 and TIMINT2
		- A third interrupt can be generated
			- TIMINTC which is the OR of TIMINT1 and TIMINT2
		- All interrupts are maskable
		- Interrupts must be cleared by software

• MSP432 Timer 32

#### TIMER32\_1->LOAD, ... TIMER32\_2-> BGLOAD

· Register configuration

#### Table 16-1. Timer32 Registers

![](_page_13_Picture_29.jpeg)

- MSP432 Timer 32
	- Load register for Periodic and One-shot operation
		- Counter is reset immediately when writing to this register

![](_page_14_Picture_38.jpeg)

![](_page_14_Picture_39.jpeg)

#### Table 16-2. T32LOAD1 Register Description

![](_page_14_Picture_40.jpeg)

- MSP432 Timer 32
	- Current counter value

#### Figure 16-3. T32VALUE1 Register

![](_page_15_Picture_27.jpeg)

#### Table 16-3. T32VALUE1 Register Description

![](_page_15_Picture_28.jpeg)

- MSP432 Timer 32
	- · Control Register

![](_page_16_Picture_23.jpeg)

#### Figure 16-4. T32CONTROL1 Register

• MSP432 Timer 32

#### · Control Register

![](_page_17_Picture_17.jpeg)

- MSP432 Timer 32
	- · Interrupt Clear Register

#### Figure 16-5. T32INTCLR1 Register

![](_page_18_Picture_22.jpeg)

#### Table 16-5. T32INTCLR1 Register Description

![](_page_18_Picture_23.jpeg)

![](_page_18_Picture_7.jpeg)

- MSP432 Timer 32
	- · RAW Interrupt Register
		- . Holds the current interrupt value independent of masking

![](_page_19_Picture_30.jpeg)

#### Figure 16-6, T32PIS1 Register

#### Table 16-6. T32RIS1 Register Description

![](_page_19_Picture_31.jpeg)

- MSP432 Timer 32
	- · Masked Interrupt Register
		- . Holds the current masked interrupt value

![](_page_20_Picture_27.jpeg)

#### Table 16-7. T32MIS1 Register Description

![](_page_20_Picture_28.jpeg)

- MSP432 Timer 32
	- Background Load Register
		- Updates the count value only when the counter wraps around

![](_page_21_Picture_38.jpeg)

![](_page_21_Picture_39.jpeg)

#### Table 16-8. T32BGLOAD1 Register Description

![](_page_21_Picture_40.jpeg)

- MSP432 Timer 32
	- · Similar set of registers for timer 2

• WHAT ABOUT TIMINTC - not in the document

#### • MSP432 Timer 32

#### Table 6-39. NVIC Interrupts

![](_page_23_Picture_75.jpeg)

Timer 1

 $NVIC\rightarrow IP[25]$  = 0x?0;  $//$  set priority  $NVIC \rightarrow ISER[0]$  = 0x02000000; // enable interrupt

Timer 2

 $NVIC\rightarrow IP[26]$  = 0x?0;  $//$  set priority NVIC->ISER[0] |= 0x04000000; // enable interrupt

![](_page_23_Picture_76.jpeg)

- MSP432 Timer 32
	- Example 1
		- Setup the Timer in 32 bit periodic mode with interrupts enabled and running at MCLK/16
		- Write an interrupt handler to print the global variable "val"

![](_page_24_Picture_103.jpeg)

 $NVIC->IP[25]$  =  $0x20;$  // Set a priority NVIC->ISER[0] |= 0x02000000; // ISER0 starts at 0

![](_page_24_Picture_7.jpeg)

```
• MSP432 Timer 32
          • Example 1
/*
 * timer32_example.c
 *
 * Created on: Aug 4, 2018
 * Author: johnsontimoj
 */
//////////////////////////////////
//
// use Timer 32 in interrupt mode
//
// input None
//
// output - LCD
//
///////////////////////////////////
// includes
#include "msp.h"
#include <stdio.h>
#include "msoe_lib_all.h"
// prototypes
void T32_setup(void);
void NVIC_setup(void);
void lcd_setup(void);
int val; // global variable
val = 0;int main(void){
                                        // setup routines
                                        lcd setup();
                                        T32_setup();
                                        NVIC_setup();
                                        _enable_interrupts();
                                        // hang out
                                        while(1){
                                           __delay_cycles(1500000);
                                        } // end while
                                       return 0;
                                    }
                                    void T32_setup(void){
                                        // Using MCLK/16 for timing
                                        // Free running
                                        // Interrupts
                                        //
                                        // ctrl
                                        // xxxx xxxx xxxx xxxx xxxx xxxx en per int x /16 32b wr
                                        // 0000 0000 0000 0000 0000 0000 1 1 1 0 01 1 0
                                        TIMER32_1->CONTROL = 0x000000E6;
                                        // load
                                        TIMER32 1->LOAD = 187500; // 3,000,000 / 16 --> 1 sec
                                        //
                                        TIMER32 1->INTCLR = 0x0; // clear flag
                                        return;
                                    }
                                                                         return;
                                                                     }
                                                                     void T32_INT1_IRQHandler(void){
                                                                         val++;
                                                                         TIMER32 1->INTCLR = 0x0; // clear flag
                                                                         // need to put print in ISR otherwise it never
                                                                         // gets a chance to run
                                                                         LCD goto xy(\theta,\theta);
                                                                         LCD print udec10(val);
                                                                         return;
                                                                     }
                                                                     void NVIC_setup(void){
                                                                         // setup NVIC
                                                                         // Enable Timer 32
                                                                         // Note: Timer 32 - 1 is INTISR(25)
                                                                         NVIC->IP[25] |= 0x20; // Set a priority
                                                                         NVIC->ISER[0] |= 0x02000000; // ISER0 starts at 0
                                                                         return;
                                                                     }
```
**void lcd\_setup(void){** // setup LCD LCD Config(); LCD clear(); LCD contrast(9);

- MSP432 Timer 32
	- Example 2
		- Use Timer32 to toggle Pin 2 at 1Hz with a 70% duty cycle

 $3MHz \rightarrow 333.33ns/clk$  $1Hz \rightarrow 1s/cycle$ 70% duty cycle  $\rightarrow$  700ms high, 300ms low 700ms → 2,100,000 clks 300ms → 900,000 clks

 $\rightarrow$  32 bit Periodic mode

Use the interrupt to toggle the pin and reset the BG load value

- MSP432 Timer 32
	- Example 2

![](_page_27_Picture_35.jpeg)

![](_page_27_Picture_36.jpeg)

This must be first why?

• MSP432 Timer 32

#### • Example 2

![](_page_28_Picture_125.jpeg)

![](_page_28_Picture_126.jpeg)

// xxxx xxxx xxxx xxxx xxxx xxxx en per int x /1 32b wr // 0000 0000 0000 0000 0000 0000 1 1 1 0 00 1 0 TIMER32\_1->CONTROL = 0x000000E2;

![](_page_28_Figure_6.jpeg)

- MSP432 Timer 32
	- Example 2

#### /\* timer32 example2.c \* Created on: Aug 7, 2018 \* Author: johnsontimoj \*/

```
//////////////////////////////////
```

```
//
// use Timer 32 in interrupt mode
//
// input None
```
// // output - LED running at 1Hz, 70% duty  $\}$ //

#### ///////////////////////////////////

// includes **#include "msp.h" #include <stdio.h>**

// prototypes **void led\_setup(void); void T32\_setup(void); void NVIC\_setup(void);**

```
int flg; // global variable
flg = 0;
```
#### Very important – why?

**int main(void){** // setup routines led\_setup(); T32 setup $()$ ; NVIC\_setup();

```
_enable_interrupts();
```

```
// hang out
while(1){
   __delay_cycles(1500000);
} // end while
```

```
return 0;
```

```
void T32_setup(void){
    // Using MCLK/1 for timing
    // Free running
    // Interrupts
    //
    // ctrl
    TIMER32_1->CONTROL = 0x000000E2;
```
// load

```
//
TIMER32 1->INTCLR = 0x0; // clear flag
```

```
void led_setup(void){
```

```
// setup LED
// Pin 2 is P6.0
P6 - DIR |= 0 \times 01;
P6->OUT &= ~0x01; // initialize to off
```
**return;**

}

}

}

```
void T32_INT1_IRQHandler(void){
   TIMER32 1->INTCLR = 0x0; // clear flag
   if (flg == 1){ // output goes low
       P6->OUT &= ~0x01;
       TIMER32 1->BGLOAD = 2100000;// preset for high time
       f \lg = 0;
   } else {
       P6 - \frac{1}{1} = 0x01; // output goes high
       TIMER32 1->BGLOAD = 900000;// preset for low time
       flg = 1;
    }
```

```
void NVIC_setup(void){
```

```
// setup NVIC
// Enable Timer 32
// Note: Timer 32 - 1 is INTISR(25)
NVIC-\nu IP[25] |= 0x20; // Set a priority
NVIC->ISER[0] |= 0x02000000; // ISER0 starts at 0
```
**return;**

```
// xxxx xxxx xxxx xxxx xxxx xxxx en per int x /1 32b wr
// 0000 0000 0000 0000 0000 0000 1 1 1 0 00 1 0
```

```
TIMER32 1->LOAD = 2100000; // 3,000,000 / 1 --> 0.7 sec initial cnt
TIMER32 1->BGLOAD = 2100000; // 3,000,000 / 1 --> 70% duty cycle
```

```
return;
```
}